## SAP ABAP table JFRPJ0 {IS-M/SD: Item Data for Billing}

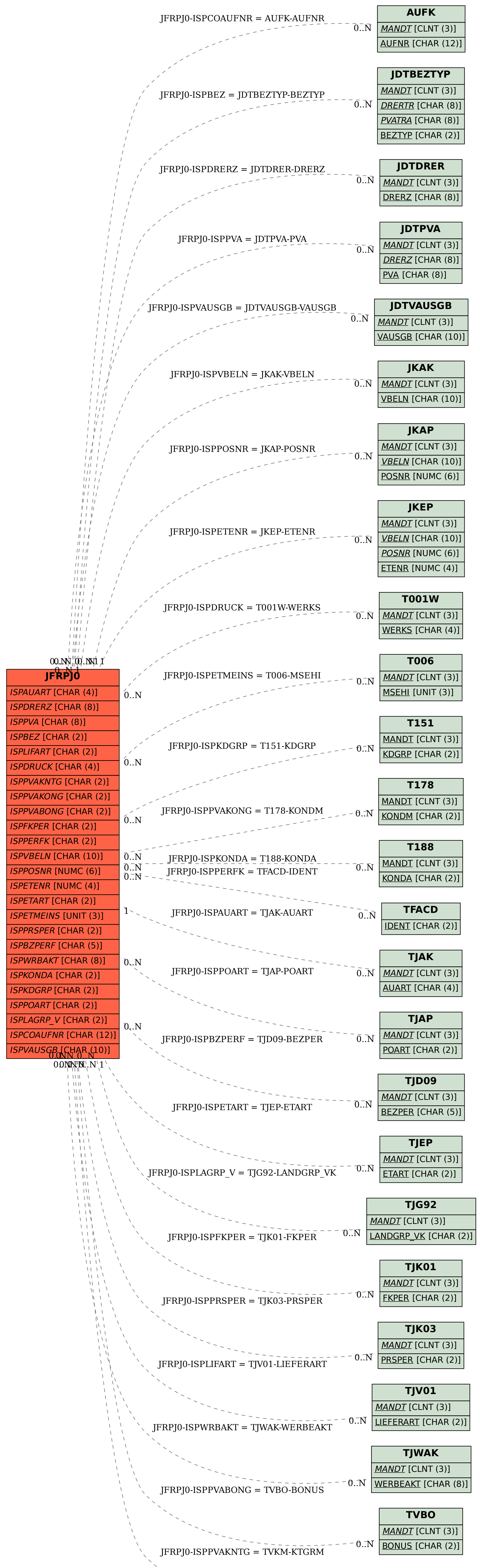

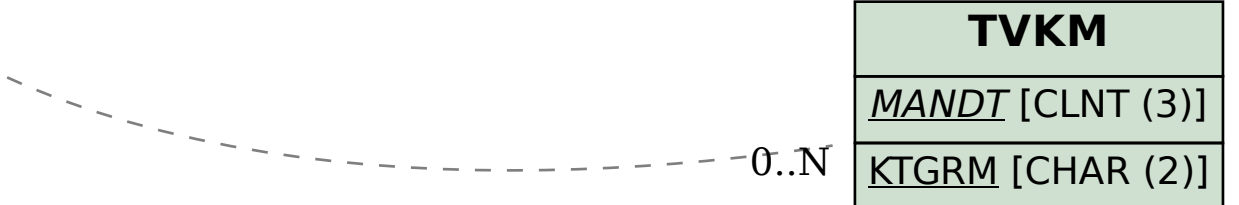